# 13.02. Purchase order preferences

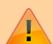

- The preferences described here (accessed through **File > Preferences...**) apply to all stores on an mSupply server.
- In a synced system there will be multiple 'sync satellites' and these settings can be different on each sync satellite.
- There are some settings that are 'per store' refer Store preferences, and store preferences can be different for each store on an mSupply server.

There are two tabs of purchase order preferences in the **File > Preferences...** menu item.

# Purchase order defaults tab

| General Misc  Purchase order default Purchase order 2 Invoices 1 Invoices 2 Item  Price Quotes Reports Names Tender Reminders Patient Medication Drug Interactions Printing OK and print Logo  Heading 1 MINISTRY OF HEALTH & MEDICAL SERVICES  Heading 2 Department of Phamacy, Republic of Singaland  Phone: +691 72400 Fax: +691 72300 Email: fin_mngr@gmail.com  Price (Director of Pharmacy):  Ministry of Health & Medical Services PO Box 320, Tulemakar Republic of Singaland  Director of Pharmacy Ministry of Health & Medical Services PO Box 320, Tulemakar Republic of Singaland  Director of Pharmacy Ministry of Health & Medical Services PO Box 320, Tulemakar Republic of Singaland  Director of Pharmacy Ministry of Health & Medical Services PO Box 320, Tulemakar Republic of Singaland                                                                                                    |    |
|----------------------------------------------------------------------------------------------------|----|
| Purchase order default Purchase order 2 Invoices 1 Invoices 2 Ittem Price Quotes Reports Names Tender Reminders Patient Medication Drug Interactions Printing OK and print  Phone: +691 72400 Fax: +691 72300 Email: fin_mngr@gmail.com    Phone: +691 72400 Fax: +691 72300 Email: fin_mngr@gmail.com   Phone: +691 72400 Fax: +691 72300 Email: fin_mngr@gmail.com   Phone: +691 7 |    |
| Purchase order 2 Invoices 1 Invoices 2 Item Price Quotes Reports Names Tender Reminders Patient Medication Drug Interactions Printing OK and print  Price the address  Reports Director of Pharmacy Ministry of Health & Medical Services PO Box 320, Tulemakar Republic of Singaland  Delivery Address & Shipping Director of Pharmacy Ministry of Health & Medical Services PO Box 320, Tulemakar Republic of Singaland  Delivery Address & Shipping Director of Pharmacy Ministry of Health & Medical Services PO Box 320, Tulemakar                                                                                                    |    |
| Purchase order 2 Invoices 1 Invoices 2 Ittem Price Quotes Reports Names Tender Reminders Patient Medication Drug Interactions Printing OK and print  Notes  Checked (Director of Pharmacy):                                                                                                    |    |
| Invoices 1 Invoices 2 Item  Price Quotes Reports Names Tender Reminders Patient Medication Drug Interactions Printing OK and print  Reply Address  Reply Address Director of Pharmacy Ministry of Health & Medical Services PO Box 320, Tulemakar Republic of Singaland  CC to  Delivery Address & Shipping Director of Pharmacy Address & Shipping Director of Pharmacy Address & Shipping Director of Pharmacy Address & Shipping Director of Pharmacy Address A Shipping Director of Pharmacy Address A Shipping Director of Pharmacy Address A Shipping Director of Pharmacy Address A Shipping Director of Pharmacy Address A Shipping Director of Pharmacy Address A Shipping Director of Pharmacy Address A Shipping                                                                                                    |    |
| Reply Address  Reports Names Tender Reminders Patient Medication Drug Interactions Printing OK and print  Reply Address  Director of Pharmacy Ministry of Health & Medical Services PO Box 320, Tulemakar Republic of Singaland  T  Director of Pharmacy Address & Shipping PO Box 320, Tulemakar Republical Services PO Box 320, Tulemakar                                                                                                    |    |
| Price Quotes Reports Names Tender Reminders Patient Medication Drug Interactions Printing OK and print  Reply Address Director of Pharmacy Ministry of Health & Medical Services PO Box 320, Tulemakar Republic of Singaland  T  Delivery Address & Shipping PO Box 320, Tulemakar  Director of Pharmacy Ministry of Health & Medical Services & Shipping PO Box 320, Tulemakar                                                                                                    |    |
| Quotes Reports Reports Names Tender Reminders Patient Medication Drug Interactions Printing OK and print  Reply Address Director of Pharmacy Address & Shipping Director of Pharmacy Address & Shipping PO Box 320, Tulemakar  Delivery Address & Shipping PO Box 320, Tulemakar                                                                                                    |    |
| Reports Names Tender Reminders Patient Medication Drug Interactions Printing OK and print  PO Box 320, Tulemakar Republic of Singaland  T  Delivery Address & Shipping PO Box 320, Tulemakar Republic of Fingaland  T  Delivery Address & Shipping PO Box 320, Tulemakar                                                                                                    |    |
| Republic of Singaland  Reminders Patient Medication Drug Interactions Printing OK and print  Republic of Singaland  Delivery Director of Pharmacy Address & Shipping PO Box 320, Tulemakar                                                                                                    |    |
| Tender CC to  Reminders Patient Medication Drug Interactions Printing OK and print  Delivery Address & Shipping PO Box 320, Tulemakar                                                                                                    |    |
| Reminders Patient Medication Drug Interactions Printing OK and print Director of Pharmacy Address Ministry of Health & Medical Services PO Box 320, Tulemakar                                                                                                    |    |
| Patient Medication  Drug Interactions  Printing  Delivery Address Address Ministry of Health & Medical Services  & Shipping  PO Box 320, Tulemakar                                                                                                    |    |
| Drug Interactions  Printing  Delivery Address Address Ministry of Health & Medical Services  & Shipping PO Box 320, Tulemakar                                                                                                    |    |
| Printing Delivery Address Ministry of Health & Medical Services OK and print & Shipping PO Box 320, Tulemakar                                                                                                    |    |
| Address Ministry of Health & Medical Services OK and print & Shipping PO Box 320, Tulemakar                                                                                                    |    |
| OK and print & Shipping PO Box 320, Tulemakar                                                                                                    |    |
| marks Republic of Singaland                                                                                                    |    |
| Logo marks prepared of strigulated                                                                                                    |    |
| Dispensary mode                                                                                                    |    |
| HIS                                                                                                    |    |
| Log                                                                                                    |    |
| This Computer                                                                                                    |    |
| Backup +                                                                                                    |    |
| Cancel                                                                                                    | OK |

This window allows you to enter text that will be printed on Purchase Orders.

The easiest way to see how these fields will look on a Purchase Order is to fill in the fields and then print a sample Purchase Order. Note that we are willing to design custom Purchase Order forms to meet individual needs.

# Purchase order 2 tab

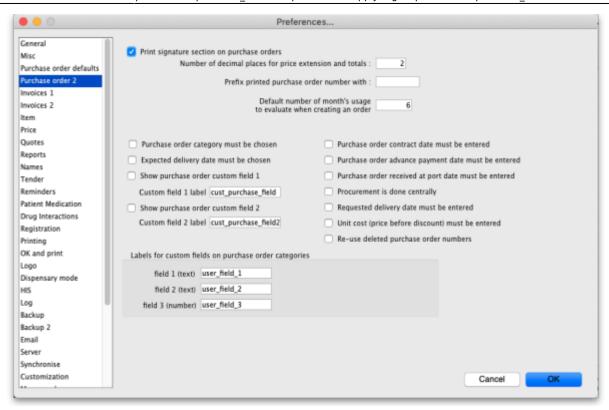

## Print signature section on purchase orders

When this box is checked a section will be printed on Purchase Orders that shows the authorising officer(s) and includes a space for signatures. This is applicable if you print Purchase Orders and post them to suppliers, but should most likely be turned off if you send Purchase Orders via email.

## Number of decimal places for price

This field allows you to specify the number of decimal places that may be entered in the price field on Purchase Orders. This will override the currency format setting in the Misc tab only for the price field on Purchase Orders.

# Prefix printed purchase order number with

Enter any required prefix in this field

# Default number of days usage to evaluate when creating an order

Enter the number of days to "look back" when evaluating each item's usage to calculate the amount of stock needed. Entering a higher number will give a better long term average, but will mean that orders take longer to create.

#### Purchase order category must be chosen

Check if you need a Purchase order category to be chosen on every purchase order.

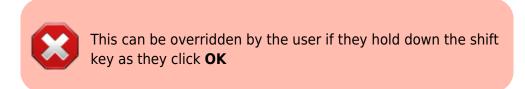

#### Expected delivery date must be chosen

Check if required, leave unchecked if not.

#### Show purchase order custom field

Check this box if you would like an extra field added that you can customise and use for your own purposes.

The space below this check box is for you to enter the name of your custom field.

#### Purchase order contract date must be entered

If you require this information on your purchase orders then check this box - this will force users to enter it when a purchase order is created.

#### Purchase order advance payment date must be entered

If you check this, the **Advance paid** field must be completed when a purchase order is created - a user will not be able to save a purchase order without entering it.

## Purchase order received at port date must be entered

If you check this, the **Received at port** field must be completed when a purchase order is created - a user will not be able to save a purchase order without entering it.

#### **Procurement is done centrally**

This option is only relevant for a synchronised system (refer Remote Synchronisation). If you select this option, purchase orders for stores on sync satellites can only be prepared, confirmed and finalised on the sync primary. There is a work-around if you need some stores on some sync satellites to do their own purchase orders. For help with setting that up, contact support@msupply.org.nz.

## Requested delivery date must be entered

If this is checked, the requested delivery date (RDD) on the purchase order must be entered before you can add lines to it. RDDs must also be entered for each line. If unchecked, entering a requested delivery date is optional.

#### Unit cost (price before discount) must be entered

If this is checked, the *Price before discount* field must be entered for every purchase order line. If unchecked, entering it is optional.

## Re-use deleted purchase order numbers

If this is checked, the numbers of deleted purchase orders will be re-used on the next new purchase orders created. For example, if I delete purchase orders 7 and 10, the next purchase order to be created will be given the number 7 and the second to be created will be given the number 10.

## Labels for custom fields on purchase order categories

Fields 1 and 2 accept text entries, field 3 accepts numeric entries. The use of these fields is optional.

Previous: 13.01. General preferences | | Next: 13.03. Invoice preferences

From:

https://docs.msupply.org.nz/ - mSupply documentation wiki

Permanent link:

https://docs.msupply.org.nz/preferences:purchase orders?rev=1572281074

Last update: **2019/10/28 16:44** 

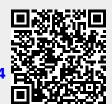